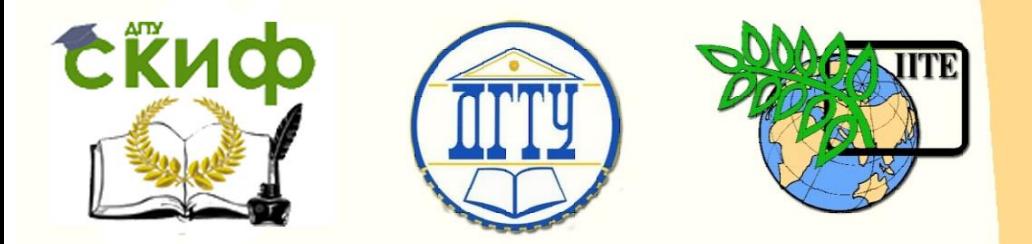

ДОНСКОЙ ГОСУДАРСТВЕННЫЙ ТЕХНИЧЕСКИЙ УНИВЕРСИТЕТ

УПРАВЛЕНИЕ ЦИФРОВЫХ ОБРАЗОВАТЕЛЬНЫХ ТЕХНОЛОГИЙ

Кафедра «Теоретическая и прикладная механика»

# **Сборник задач (упражнений)** по дисциплине «Механика»

# **«Статика»**

Авторы Колева И.Н., Блажеев В.В.

Ростов-на-Дону, 2022

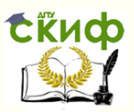

## **Аннотация**

Методические указания предназначены для студентов 2 курса, выполняющих лабораторную работу по статике. Определяется постановка задачи по нахождению усилий в стержнях фермы методом вырезания узлов. Рассмотрен пример решения задачи. Дано подробное описание решения системы линейных алгебраических уравнений матричным способом в среде EXCEL. Приведены варианты заданий.

# **Авторы**

к.т.н., доц., Колева И.Н. ст.преп. Блажеев В.В.

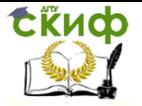

Статика

# **Оглавление**

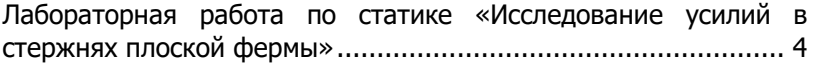

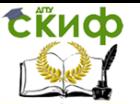

### <span id="page-3-0"></span>**Лабораторная работа по статике «Исследование усилий в стержнях плоской фермы»**

Цель работы.

Ознакомиться с расчетными методами определения усилий в стержнях плоской фермы, используя уравнения равновесия статики.

Задача лабораторной работы.

-Применяя метод вырезания узлов, составить для каждого узла аналитические условия равновесия плоской системы сходящихся сил.

-Определить реакции в стержнях фермы.

-Провести анализ полученных результатов и выделить наиболее нагруженный стержень с максимальными значениями усилий сжатия и растяжения.

-Полагая заданное усилие  $P<sub>2</sub>$ переменным  $2\kappa H\leq P_{2}\leq 10\kappa H$  , рассчитать соответствующие значения усилий в исследуемых стержнях.

-Построить график зависимости усилий в стержнях от нагрузки

 $2\kappa H \leq P_{2} \leq 10\kappa H$  с шагом 2 кН.

Пример выполнения задания.

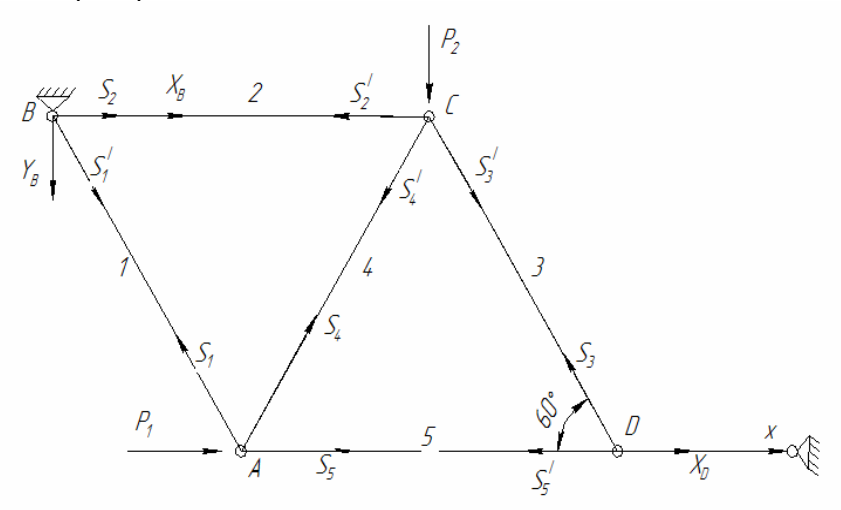

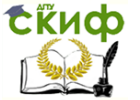

Дано:  $P_1 = 5$  KH,  $\alpha = 60^0$ ,  $2 \leq P$ <sub>2</sub>  $\leq$  10 кН с шагом 2 кН Найти: 1)  $S_1, S_2, S_3, S_4, S_5, Y_B, X_B, X_D$  при  $P_2 = 2$  кН;  $S_{\text{max}} = f(P_2)$  на сжатие Зависимость  $2)$ при  $2\kappa H \leq P^{}_2 \leq 10\kappa H$  , а также  $\,S^{}_{\rm max} = f\big(P^{}_2\big)$  на растяжение и построить графики изменения усилий. Решение. Для узла А:  $\sum E_{kx} = P_1 + S_5 + S_4 \cos 60^\circ - S_1 \cos 60^\circ = 0$ ;  $\sum E_{ky} = S_1 \sin 60^\circ + S_4 \sin 60^\circ = 0$ . Для узла В:  $\sum E_{kx} = X_B + S_2 + S_1^{'} \cos 60^\circ = 0;$  $\sum_{k=1}^{n} F_{ky} = -Y_B - S_1' \sin 60^\circ = 0.$ Для узла С:  $\sum_{k=1}^{n} F_{kx} = -S_2^{\prime} - S_4^{\prime} \cos 60^0 + S_3^{\prime} \cos 60^0 = 0$ ;  $\sum_{k=1}^{n} F_{ky} = -P_2 - S_4' \sin 60^\circ - S_3' \sin 60^\circ = 0.$ Для узла D:  $\sum F_{kx} = X_D - S_5' - S_3' \cos 60^\circ = 0$ ;  $\sum_{k=1}^{n} F_{ky} = S_3 \sin 60^\circ = 0$ .

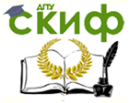

Так как  $S_k = S_k^{\neq}$ , то в дальнейшем будем писать просто  $S_k$ ,  $k = 1,2,3,4,5$ . Учитывая, что  $P_1 = 5$ , а также  $\cos 60^\circ = 0.5$  и  $\sin 60^\circ = 0.866$ , решение задачи сводится к нахождению решения системы линейных алгебраических уравнений:

$$
\begin{cases}\n-0.5S_1 + 0.5S_4 + S_5 = -5 \\
0.866S_1 + 0.866S_4 = 0 \\
0.5S_1 + S_2 + X_B = 0 \\
-0.866S_1 - Y_B = 0 \\
- S_2 + 0.5S_3 - 0.5S_4 = 0 \\
-0.866S_3 - 0.866S_4 = P_2 \\
-0.5S_3 - S_5 + X_D = 0 \\
0.866S_3 = 0\n\end{cases}
$$

≺

Будем решать систему матричным методом в среде Excel. Для этого сначала введём исходные данные матрицу системы и столбец свободных членов системы (правые части уравнений).

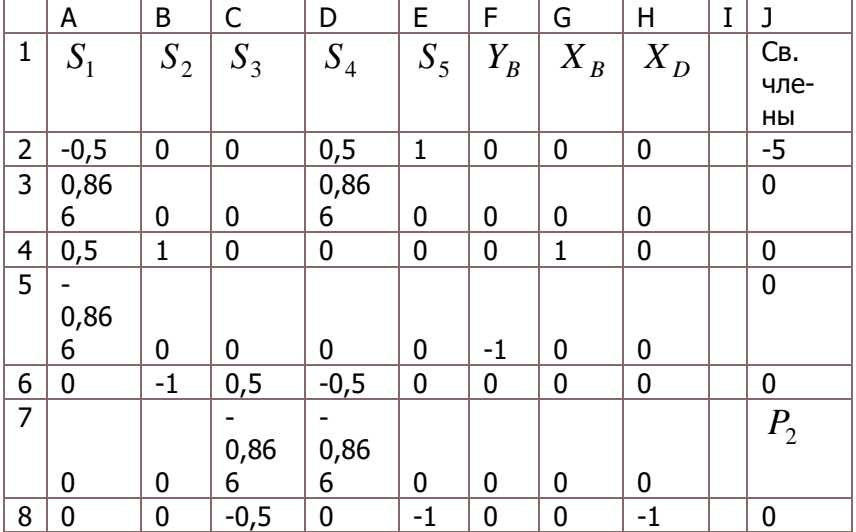

Вид исходной таблицы для расчётов

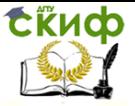

Статика

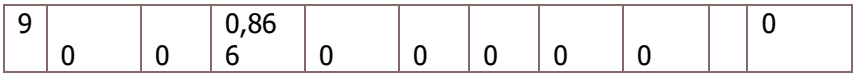

Чтобы решить систему матричным методом, сначала находим матрицу, обратную к матрице системы. Воспользуемся встроенной функцией МОБР из категории математические мастера функций. Нужно сначала выделить диапазон А12:Н19 для записи результата и ввести формулу =МОБР(А2:Н9), завершая набор комбинацией клавиш Ctrl-Shift-Enter(всегда при работе с массивами):

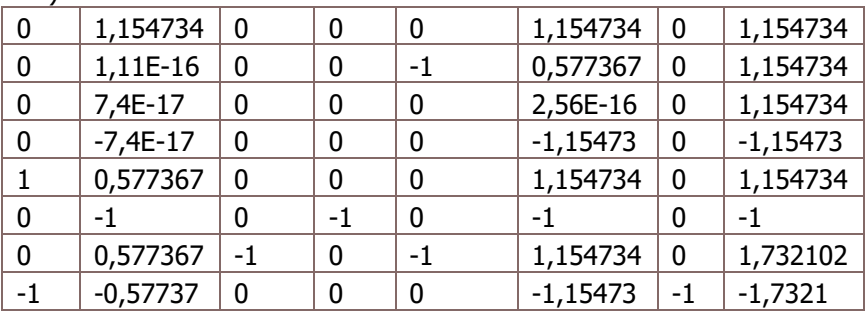

Для удобства восприятия можно изменить формат ячеек с общего на числовой:

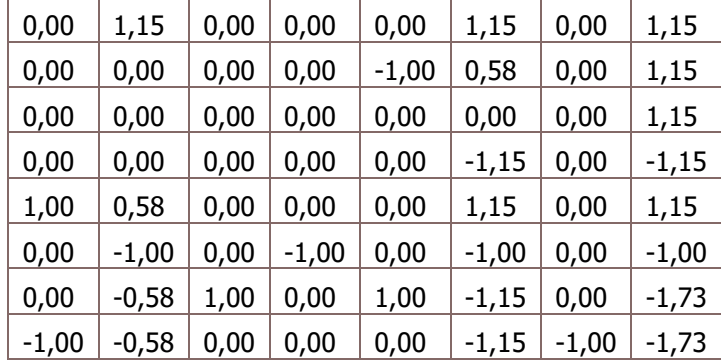

1) Положим  $P_{2} = 2$ . Далее для расчета результата выделим диапазон К12:К19 и применим формулу МУМНОЖ(А12:Н19; J2:J9). Транспонируем полученный результат для записи ответа – выделим диапазон ответа L2:S2 и введем формулу =ТРАНСП(K12:K19). Вид листа Excel после этого:

| $S_{1}$<br>$\mathbf{1}$<br>$\overline{2}$<br>$-0,5$ | $S_2$<br>$\bf{0}$ | $ S_3 $<br>0 | $S_4$    | $S_{5}$      | $Y_R$        |         |              |                    |             |       |         |       |         |         |         |         |         |
|-----------------------------------------------------|-------------------|--------------|----------|--------------|--------------|---------|--------------|--------------------|-------------|-------|---------|-------|---------|---------|---------|---------|---------|
|                                                     |                   |              |          |              |              | $X_{R}$ | $X_{D}$      | свободные<br>члены |             | $S_1$ | $ S_2 $ | $S_3$ | $S_4$   | s,      | $Y_{B}$ | $X_R$   | $X_{D}$ |
|                                                     |                   |              | 0,5      |              | 0            |         | 0            |                    | $-5$ orber: | 2,31  | 1,15    | 0,00  | $-2,31$ | $-2,69$ | $-2,00$ | $-2,31$ | 2,69    |
| $\overline{\mathbf{3}}$<br>0,866                    | $\mathbf{0}$      | $\mathbf{0}$ | 0,866    | $\mathbf{0}$ | $\mathbf{0}$ | ٥       | $\bf{0}$     |                    |             |       |         |       |         |         |         |         |         |
| 4<br>0,5                                            | $\mathbf{1}$      | 0            | $\bf{0}$ | $\mathbf{0}$ | $\mathbf{0}$ |         | $\mathbf{0}$ |                    |             |       |         |       |         |         |         |         |         |
| 5<br>$-0,866$                                       | $\mathbf{0}$      | $\mathbf{0}$ | $\bf{0}$ | $\mathbf{0}$ | -1           | ٥l      | $\bf{0}$     |                    |             |       |         |       |         |         |         |         |         |
| 6<br>0                                              | -1                | 0,5          | $-0,5$   | $\mathbf{0}$ | $\mathbf{0}$ | 0       | $\bf{0}$     |                    |             |       |         |       |         |         |         |         |         |
| $\overline{7}$<br>$\mathbf{0}$                      | $\bf{0}$          | $-0,866$     | $-0,866$ | $\mathbf{0}$ | ٥I           |         | $\mathbf{0}$ |                    |             |       |         |       |         |         |         |         |         |
| 8<br>0                                              | $\bf{0}$          | $-0,5$       | 01       | -1           | ٥I           |         | -1           |                    |             |       |         |       |         |         |         |         |         |
| 9<br>٥                                              | $\bf{0}$          | 0,866        | 0        | $\bf{0}$     |              |         | $\bf{0}$     |                    |             |       |         |       |         |         |         |         |         |
| 10                                                  |                   |              |          |              |              |         |              |                    |             |       |         |       |         |         |         |         |         |
| 11 Обратная матрица                                 |                   |              |          |              |              |         |              | расчет решения:    |             |       |         |       |         |         |         |         |         |
| 12<br>0,00                                          | 1,15              | 0,00         | 0,00     | 0,00         | 1,15         | 0,00    | 1,15         |                    | 2,31        |       |         |       |         |         |         |         |         |
| 13<br>0,00                                          | 0,00              | 0,00         | 0,00     | $-1,00$      | 0,58         | 0,00    | 1,15         |                    | 1,15        |       |         |       |         |         |         |         |         |
| 14<br>0,00                                          | 0,00              | 0,00         | 0,00     | 0,00         | 0,00         | 0,00    | 1,15         |                    | 0,00        |       |         |       |         |         |         |         |         |
| 15<br>0,00                                          | 0,00              | 0,00         | 0,00     | 0,00         | $-1,15$      | 0,00    | $-1,15$      |                    | $-2,31$     |       |         |       |         |         |         |         |         |
| 16<br>1,00                                          | 0,58              | 0,00         | 0,00     | 0,00         | 1,15         | 0,00    | 1,15         |                    | $-2,69$     |       |         |       |         |         |         |         |         |
| 17<br>0,00                                          | $-1,00$           | 0,00         | $-1,00$  | 0,00         | $-1,00$      | 0,00    | $-1,00$      |                    | $-2,00$     |       |         |       |         |         |         |         |         |
| 0,00<br>18                                          | $-0,58$           | 1,00         | 0,00     | 1,00         | $-1,15$      | 0,00    | $-1,73$      |                    | $-2,31$     |       |         |       |         |         |         |         |         |
| 19<br>$-1,00$                                       | $-0,58$           | 0,00         | 0,00     | 0,00         | $-1,15$      | $-1,00$ | $-1,73$      |                    | 2,69        |       |         |       |         |         |         |         |         |

Таким образом, ответ для задания 1):

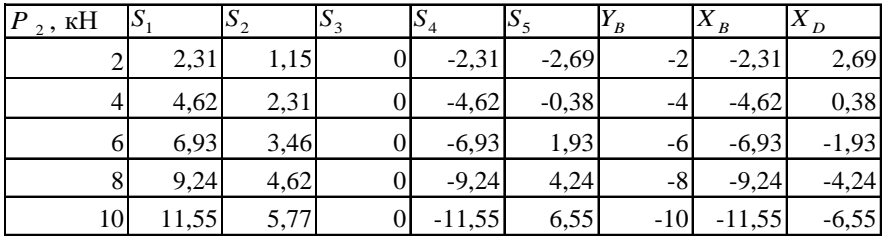

Находим стержни с максимальной нагруженностью при  $P_2 = 2\kappa H$ ,  $S_5 = -2.69\kappa H$  (сжатие) и  $S_1 = 2.31\kappa H$  (растяжение) и строим для этих усилий графики их изменений  $S_5 = f(P_2)$  и  $S_1 = f(P_2)$ 

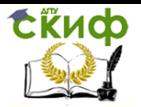

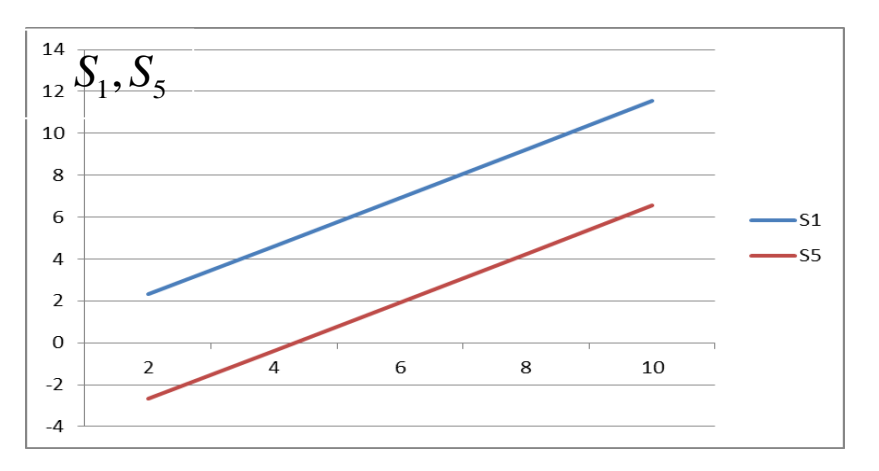

Варианты заданий.

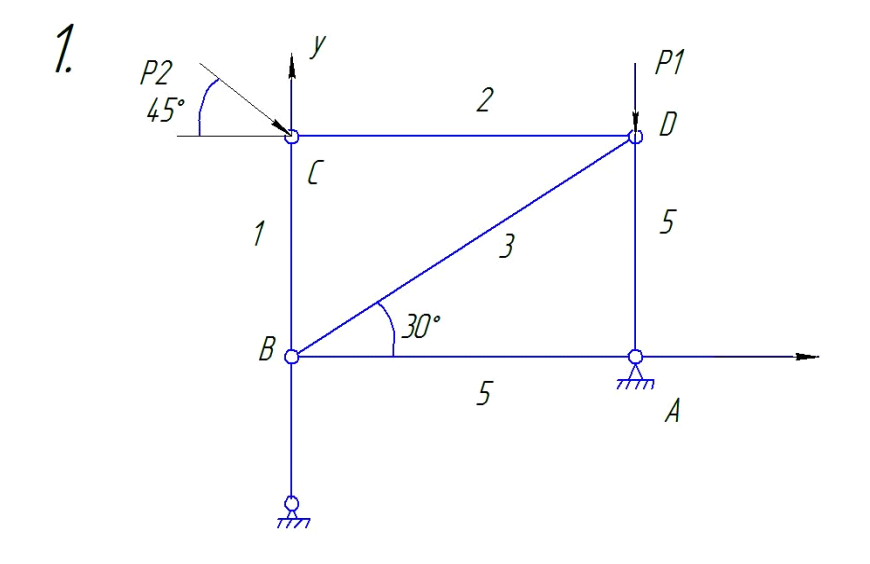

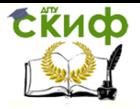

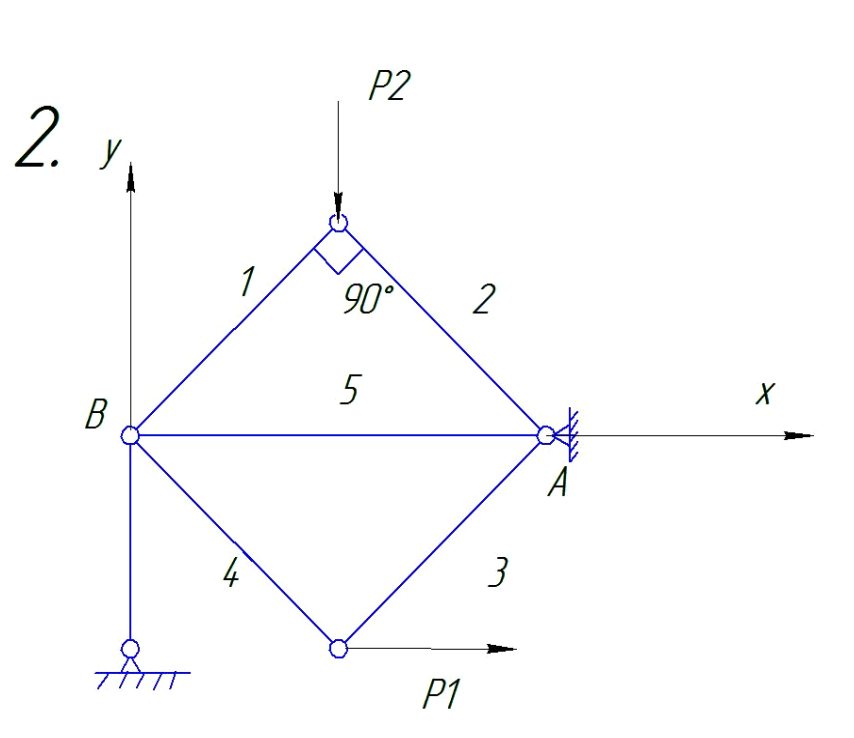

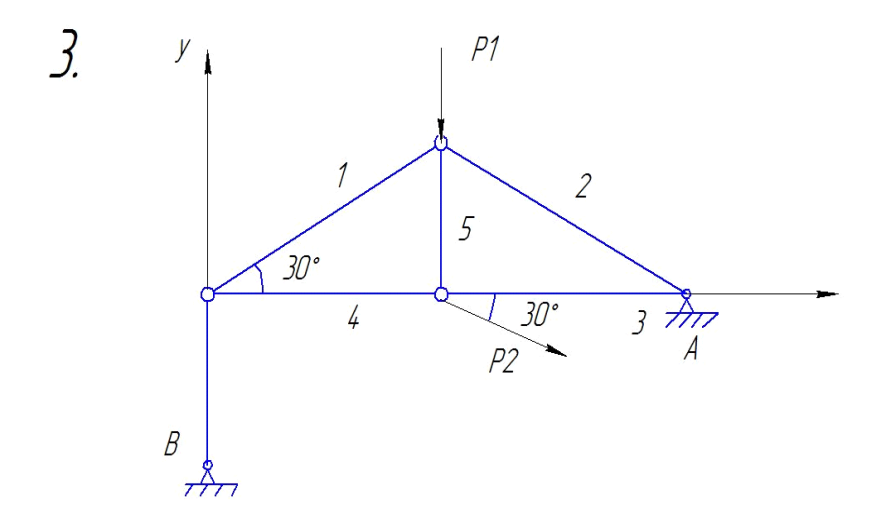

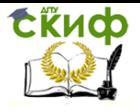

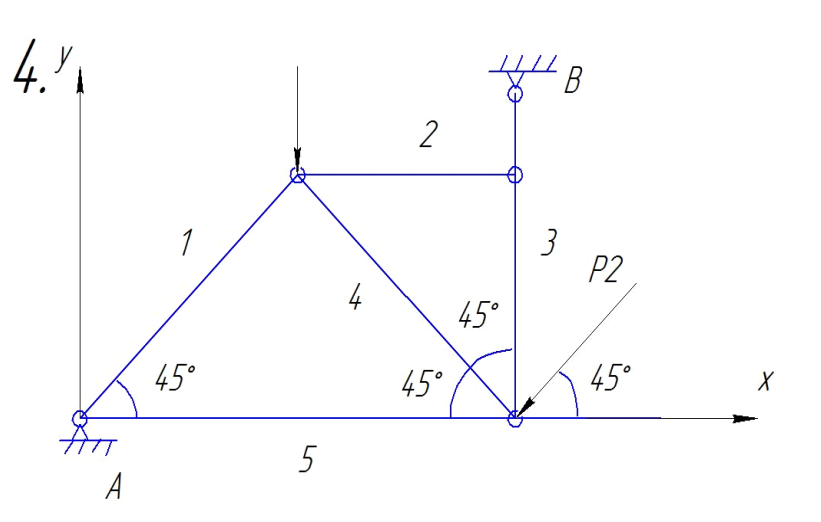

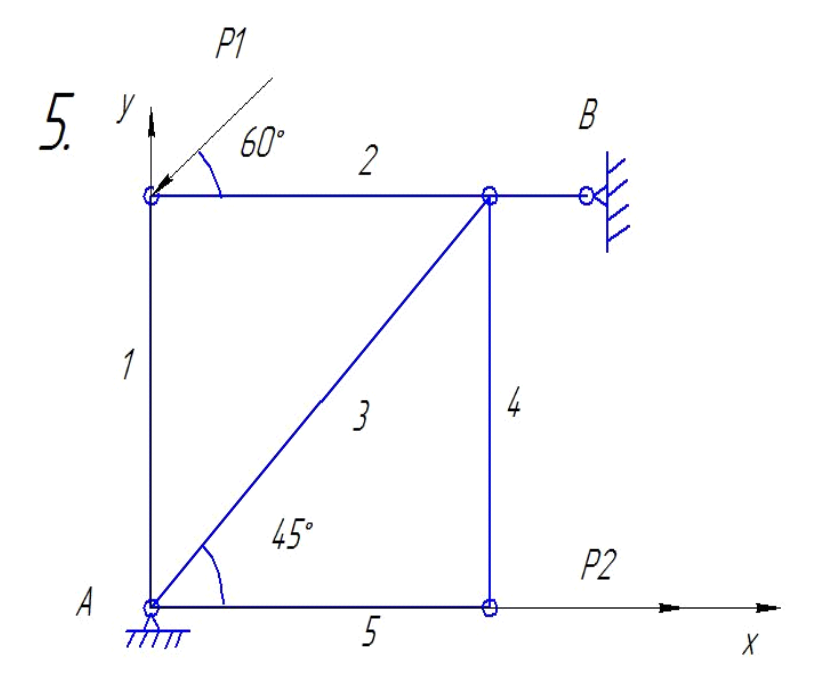

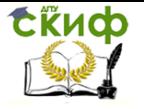

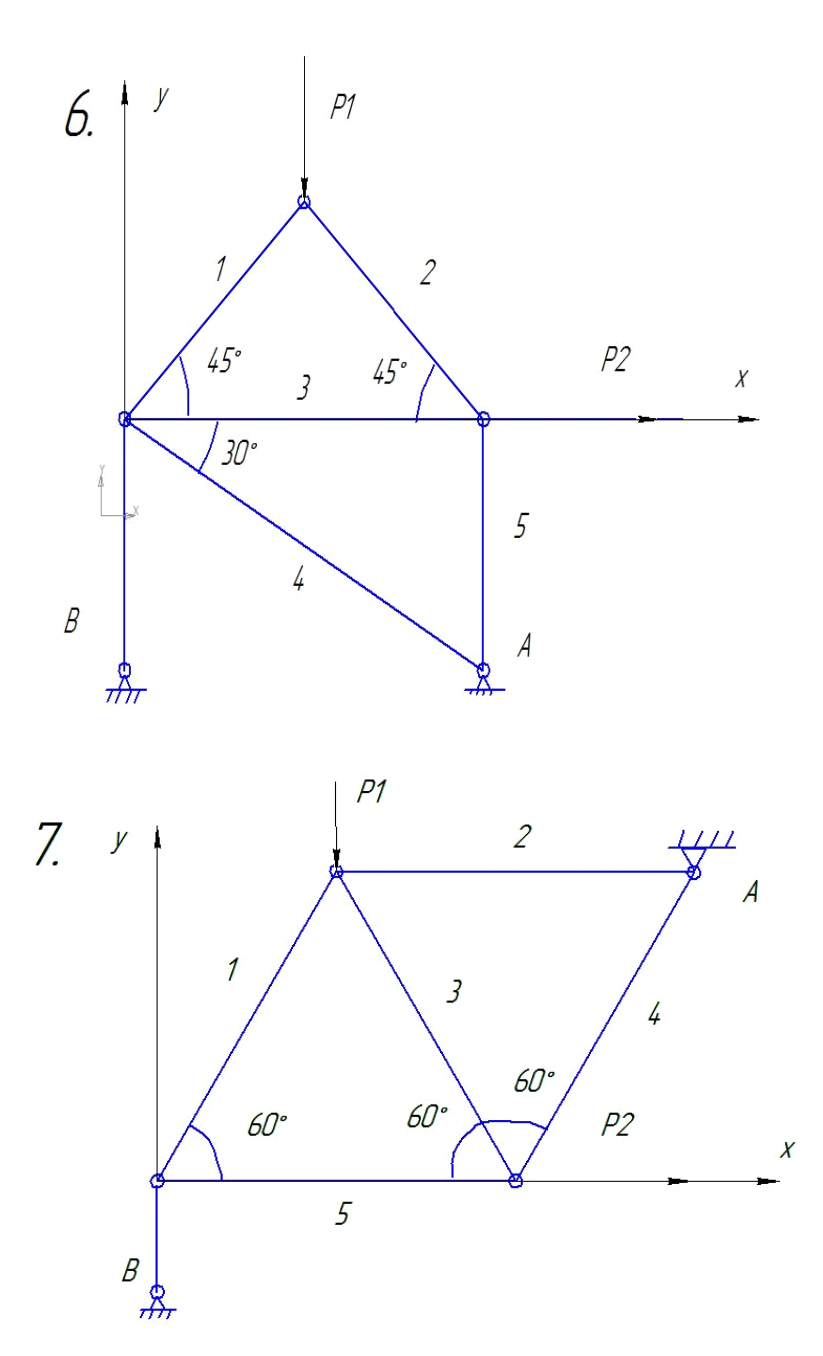

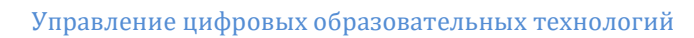

CRUD

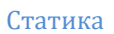

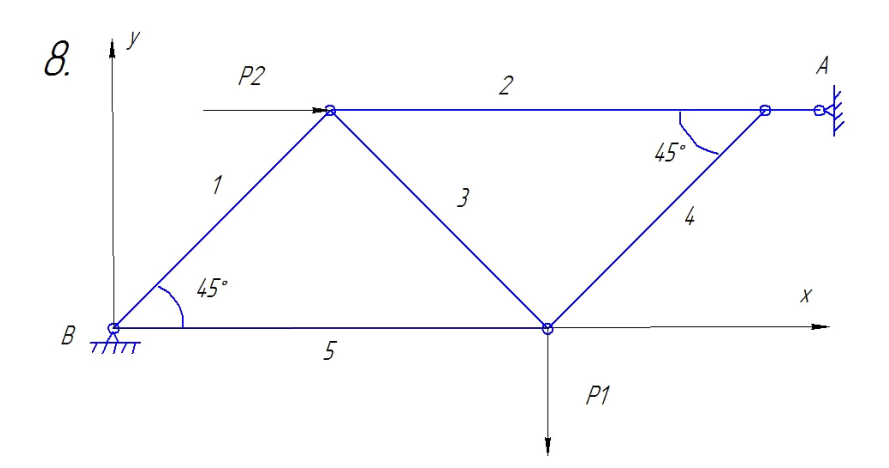

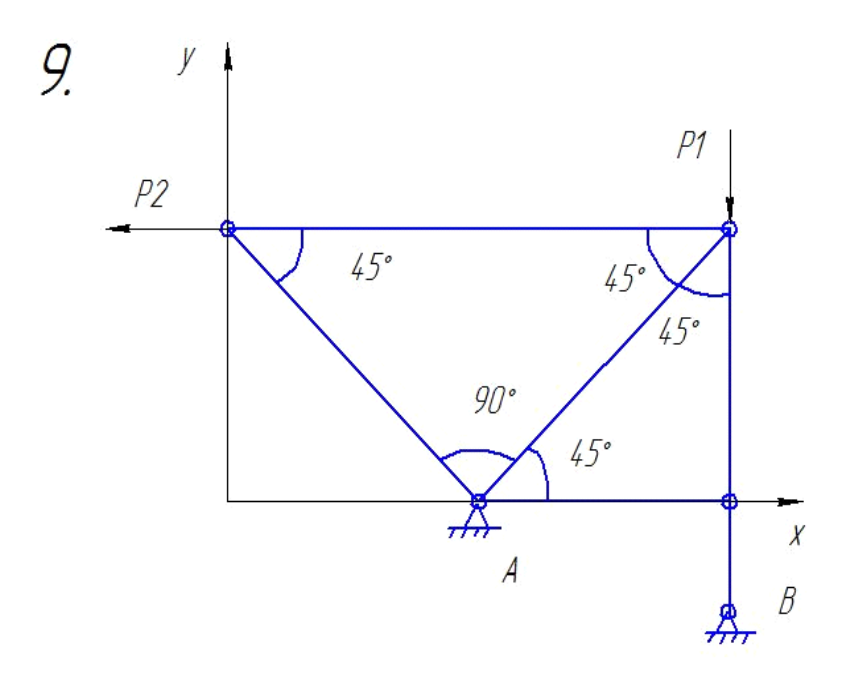

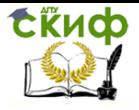

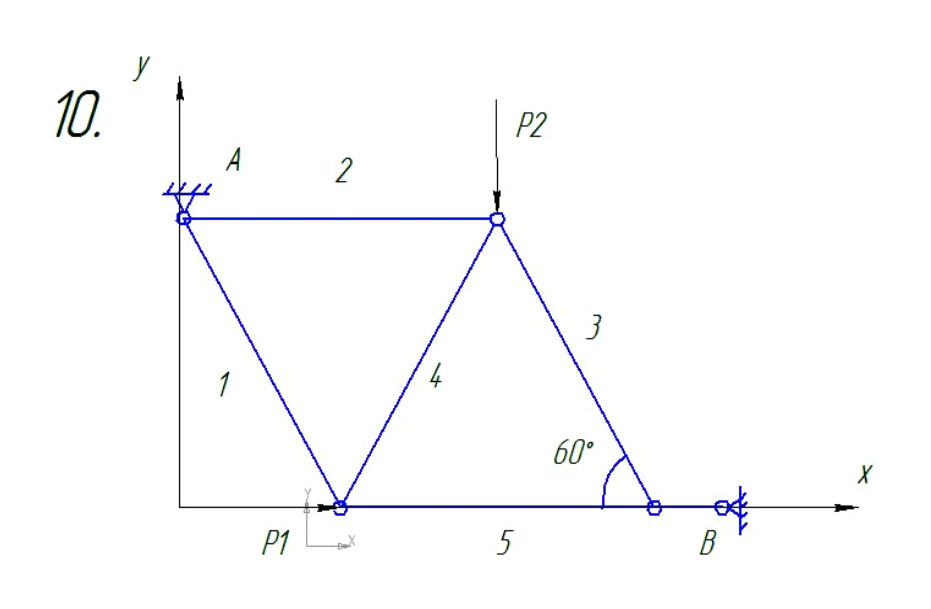

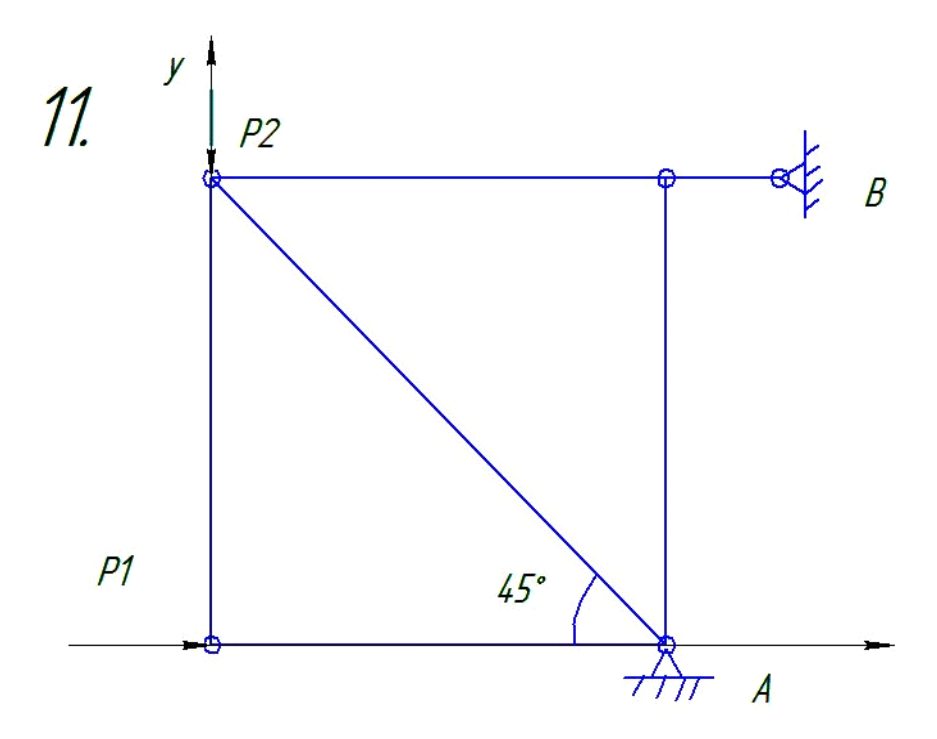

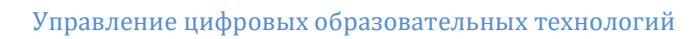

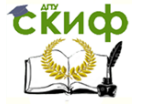

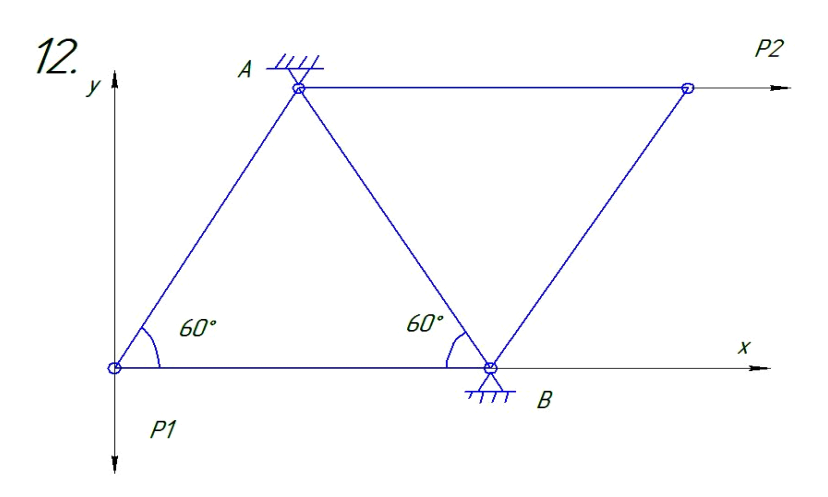

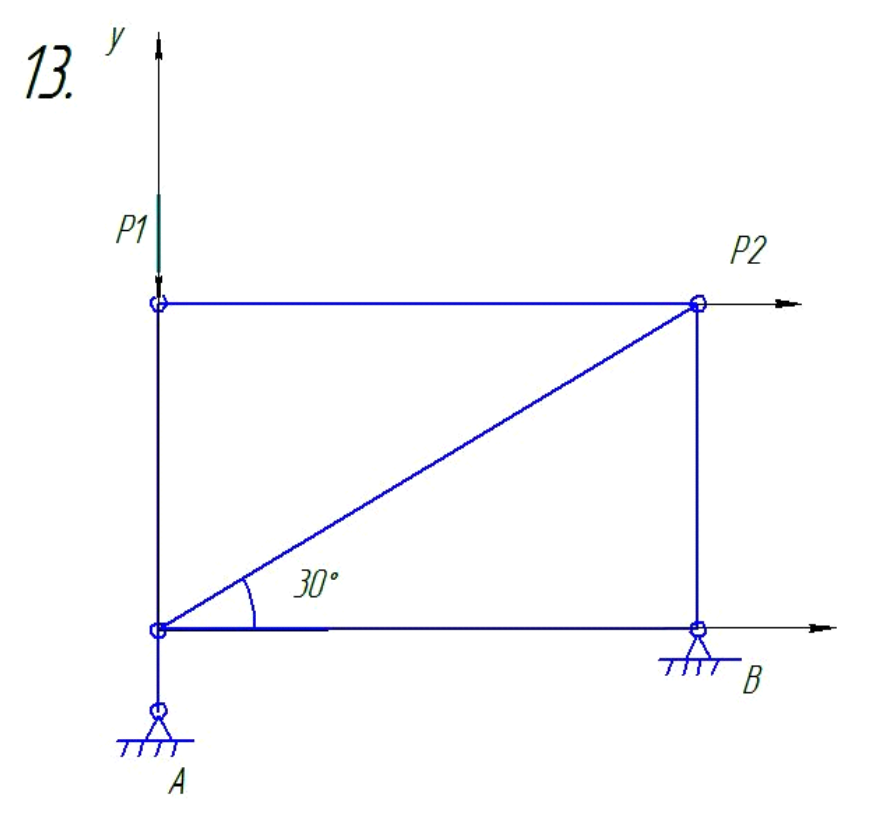

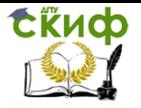

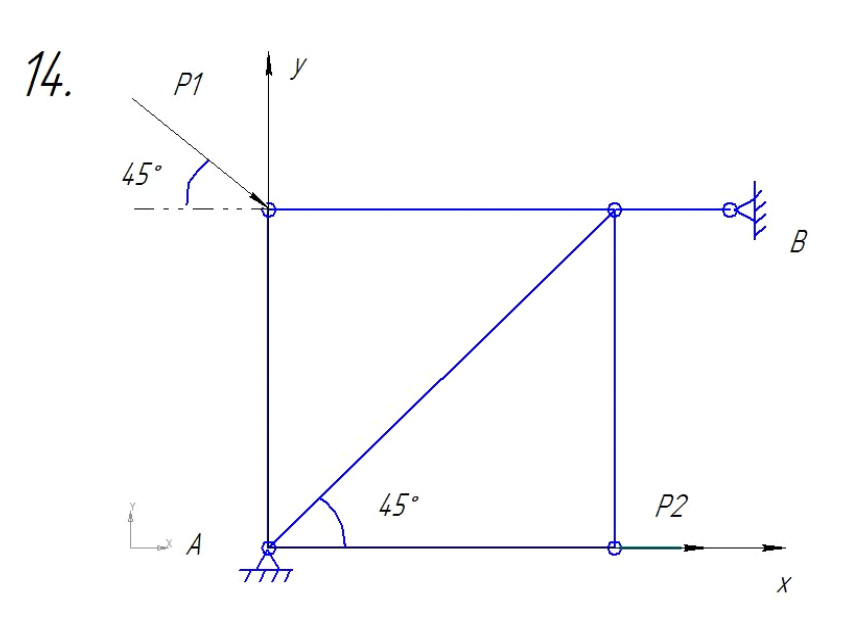

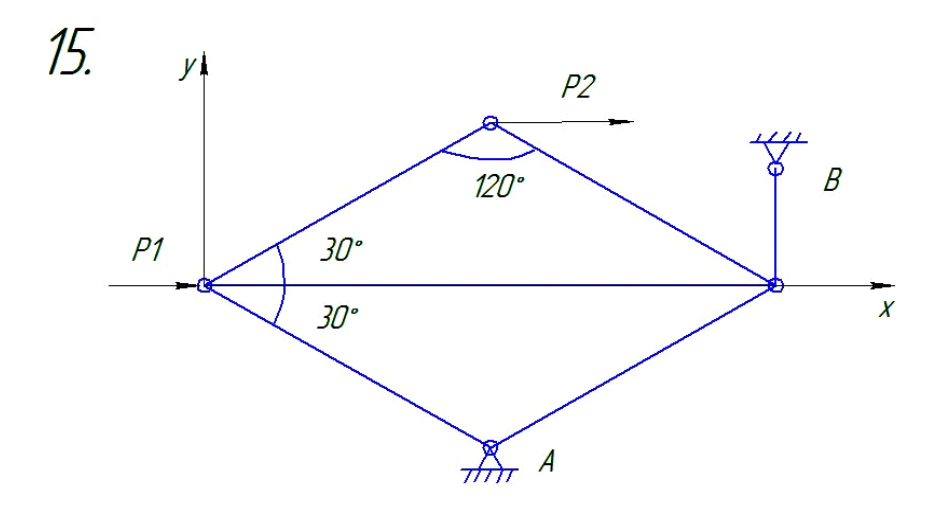

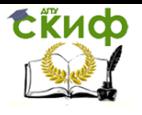

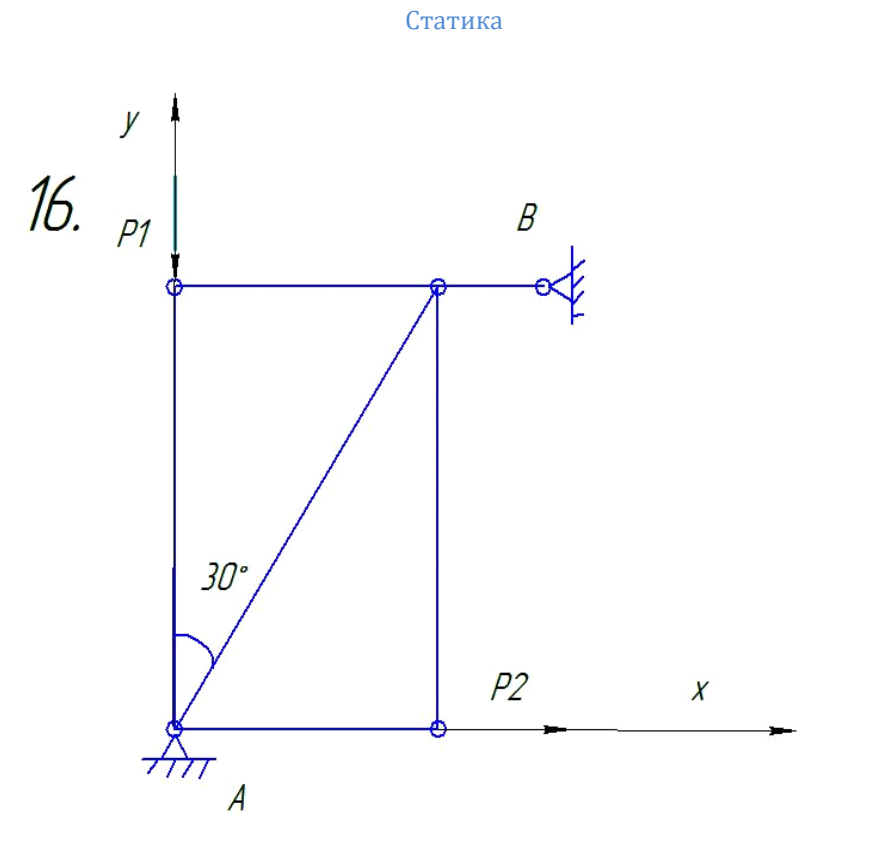

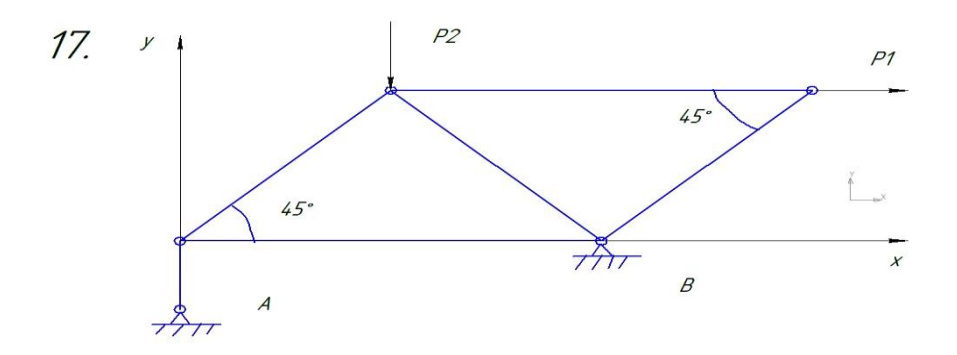

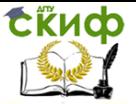

Статика

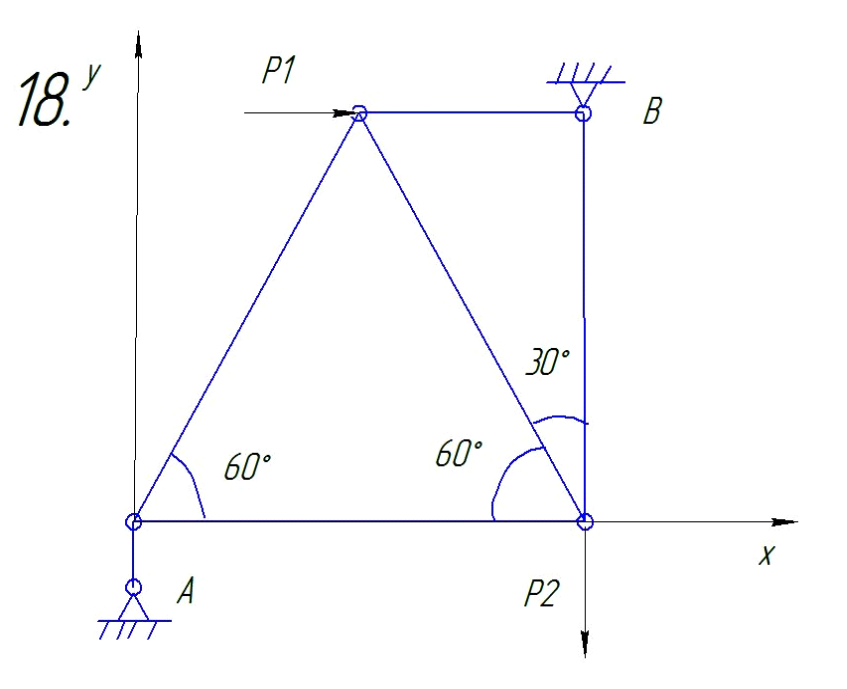

Контрольные вопросы

• Сформулировать условия равновесия плоской системы сходящихся сил.

- Что означает понятие «Расчет фермы»?
- Методы расчета ферм.
- В чем заключается метод вырезания узлов?
- Реакция невесомого стержня.
- Что мы понимаем под понятием «ферма»?

• Что означают знаки «+» и «-» при определении усилий в стержнях фермы?

- Что такое реакция связи?
- Реакция плоского подвижного и неподвижного шарнира?